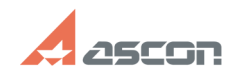

## **Заблокировать (скрыть)[..] Саморовать скрыть со продаж**но производить по производительно при производительно по

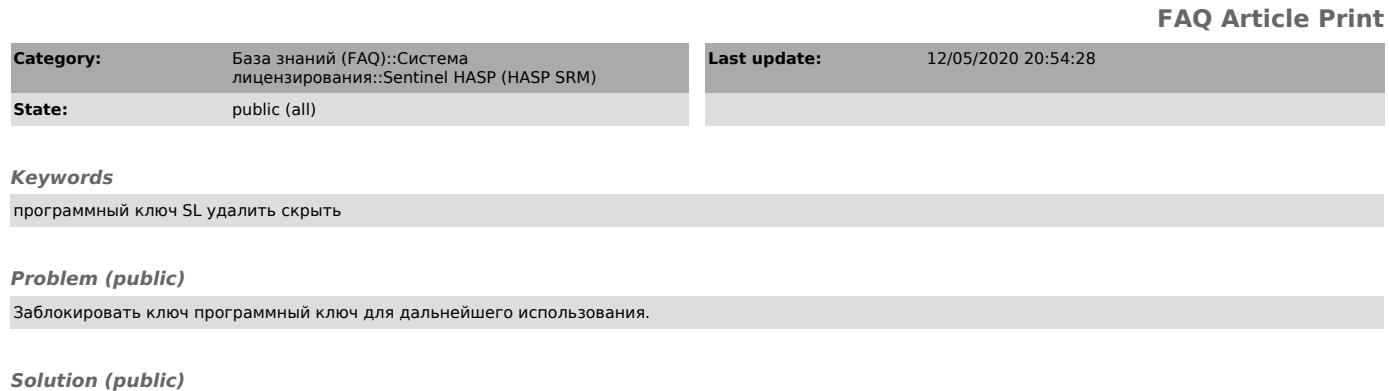

Из каталога C:\Program Files (x86)\Common Files\SafeNet Sentinel\Sentinel<br>LDK\installed\46707<br>удалить (перенести) файлы в названии которых есть номер ключа который надо<br>скрыть.<br>Перезагрузите службу Sentinel LDK License Ma

Ключ не будет отображаться в ACC и будет недоступен для защищённых приложении.

ВНИМАНИЕ! Данная операция обратимая и не может быть альтернативой форматированию ключа.